Process Capability Analysis for Non-Normal processes with JSL extensions to detect process shifts.

Zora Mlejnkova Corning Incorporated

JMP® Discovery Summit 10/18/2017

#### Overview

- Problem statement
- Challenges
- Solution JSL (JMP® Scripting Language) Code
  - Organize data
  - Convert data into format suitable for PCA and PS
  - Perform Process Capability Analysis and Process screening
  - Create customized reports
- Live Demo
- Conclusions

#### Problem Statement

#### Current State, Improvement Needs, and Proposed Solution

#### The Task

Quality Department generates a Yearly report on capability of Corning's products/processes

PROBLEM SOLUTION

| <b>Current State of Report Generation</b>                        | Need for Improvement                         | Proposed Solution                                                    |
|------------------------------------------------------------------|----------------------------------------------|----------------------------------------------------------------------|
| Performed yearly                                                 | Perform quarterly                            | Perform monthly                                                      |
| Manual                                                           | Semi-automated                               | Fully automated                                                      |
| Takes 5-6 weeks                                                  | 2 weeks                                      | 2-3 days                                                             |
| Excel, Minitab                                                   | Other tools?                                 | JMP®, JMP® Scripting                                                 |
| Aggregated results on product type level at best                 | Less aggregation                             | Detailed results on product and test level                           |
| Error-prone Data collection challenges Inconsistent calculations | Organize data Repeatability Accurate results | Standardized results Compare all in one place Monitor process shifts |

## The Solution Path

• Used JMP® and the JMP® Scripting Language to resolve all the data related and analytical challenges

| Challenges                                                                                                    | JMP® Tools                                             |
|----------------------------------------------------------------------------------------------------|--------------------------------------------------------|
| Collect and Organize data  Hundreds of Product Codes, Tests  Data for 1 year = millions of rows                                | Query Builder Platform                                 |
| Convert data into format suitable for Process Capability Analysis and Process Screening Transform "Long" data into "Wide" data | Various JMP® Functions                                 |
| Perform Process Capability Analysis Computationally intensive                                                                  | Process Capability Platform Process Screening Platform |
| Create customized reports                                                                                                    | JSL Coding                                             |

## SOLUTION - JSL (JMP® Scripting Language) Code

#1

#### **ORGANIZE DATA**

- Query Builder
- · Join data tables with
  - · Measurements, spec limits
  - · Products, tests, other info
- · Transform data to format ready for PCA

#2

## ANALYZE DATA AND GENERATE REPORT

- PCA Platform
- · Process Screening Platform
- Calculate Capability Indices
- · Examine Shifts
- · Create Summary Plots and Tables

#3

#### **CUSTOMIZE REPORTS**

- JSL coding
- · Organize all results
- · Summarize findings
- · Connect all the pieces

INPUT:

Names of database schemas and tables

## Process capability and Process Screening formulae

#### Process capability

Ability of the process to perform consistently within customer specification limits

#### Capability indices

#### Short-term

$$C_{p} = \frac{USL - LSL}{6 * \sigma_{st}}$$

$$C_{pk} = min(\frac{USL - \bar{X}}{3 * \sigma_{st}}, \frac{\bar{X} - LSL}{3 * \sigma_{st}})$$

#### Long-term

 $P_{p}$  ,  $P_{pk}$  - use  $\sigma_t$  instead of  $\sigma_{st}$ 

#### Target values

Values <1 indicate less capable processes

#### Process stability

Refers to a process without drifts/shifts

#### Stability Ratio

Measure of stability of the process

$$= \left(\frac{\sigma_t}{\sigma_{st}}\right)^2$$

#### $\sigma_t$ - Overall Sigma

Long-term variability

$$\sigma_{st}$$
 - Within Sigma

Short-term variability

#### Target values

Close to 1

Values higher than 1 indicate less stable processes

## Organize Data

- Use JMP® Query Builder
  - Join, filter, import tables
- Join 4 data tables with
  - Measurements
  - Spec limits
  - Product codes
  - Tests
- Transform data to format ready for PCA
- Automatic update

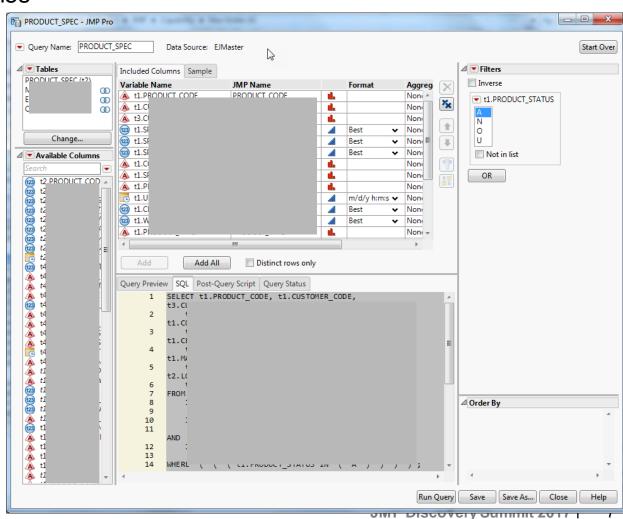

# Convert data into format suitable for PCA and PS Table Split

| PRODUCT<br>_CODE | MEASURE<br>MENT_ID | TEST_<br>NAME | LSL   | _USL | MEAS_<br>VALUE |
|------------------|--------------------|---------------|-------|------|----------------|
| PC1              | 36                 | PC1_36        | -1.14 | 1.14 | 0.00273        |
| PC1              | 36                 | PC1_36        | -1.14 | 1.14 | 0.00976        |
| PC1              | 36                 | PC1_36        | -1.14 | 1.14 | 0.00576        |
| PC1              | 36                 | PC1_36        | -1.14 | 1.14 | 0.01867        |
| PC1              | 36                 | PC1_36        | -1.14 | 1.14 | -0.004         |
| PC1              | 36                 | PC1_36        | -1.14 | 1.14 | 0.00687        |
| PC1              | 36                 | PC1_36        | -1.14 | 1.14 | 0.00730        |
| PC1              | 36                 | PC1_36        | -1.14 | 1.14 | -0.001         |
| PC1              | 36                 | PC1_36        | -1.14 | 1.14 | 0.01545        |
| PC1              | 36                 | PC1_36        | -1.14 | 1.14 | 0.00252        |
| PC1              | 36                 | PC1_36        | 1.14  | 1.14 | 0.00158        |
| PC1              | 62                 | PC1_62        | •     | 1.28 | 0.00801        |
| PC1              | 62                 | PC1_62        |       | 1.28 | 0.01402        |
| PC1              | 62                 | PC1_62        |       | 1.28 | 0.01543        |
| PC1              | 62                 | PC1_62        | •     | 1.28 | 0.01266        |
| PC1              | 62                 | PC1_62        | •     | 1.28 | 0.01365        |
| PC1              | 62                 | PC1_62        | •     | 1.28 | 0.01958        |
| PC1              | 62                 | PC1_62        | •     | 1.28 | 0.01082        |
| PC1              | 62                 | PC1_62        | •     | 1.28 | 0.01616        |
| PC1              | 62                 | PC1_62        | •     | 1.28 | 0.01681        |
| PC1              | 62                 | PC1_62        | •     | 1.28 | 0.01619        |
| PC1              | 62                 | PC1_62        | •     | 1.28 | 0.01572        |
| PC1              | 62                 | PC1_62        |       | 1.28 | 0.02050        |

#### Table with measurements

| ₽C1_7       | PC1_8       | PC1_36     | PC1_62      | PC1_63      | PC1_99 | PC2_7       |
|-------------|-------------|------------|-------------|-------------|--------|-------------|
| -0.62536578 | 0.186966098 | -0.0841756 | 0.203524956 | 0.067319652 | 303.9  | -0.50377761 |
| -0.8136382  | 0.3486785   | -0.03899   | 0.3561010   | 0.214958422 | 304.4  | -0.86885506 |
| -0.93071188 | 0.236045502 | -0.08230   | 0.392033754 | 0.163802822 | 304.5  | -0.23212999 |
| -1.03988616 | 0.059676538 | -0.15079   | 0.3215806   | 0.138271504 | 304    | -0.30712757 |

#### **Table with spec limits**

| 2,      |       |       |
|---------|-------|-------|
| Process | LSL   | USL   |
| PC1_7   | -1.6  | 1.2   |
| PC1_8   | -1.6  | 1.2   |
| PC1_36  | -1.14 | 1.14  |
| PC1_99  | 266   | 345   |
| PC3_25  | -2    | 2     |
| PC3_26  | -2    | 2     |
| PC3_36  | -1.2  | 1.2   |
| PC3_57  | -0.99 | 0.99  |
| PC3_99  | 2,168 | 2,932 |
| PC4_18  | -1.6  | •     |
| PC4_19  | •     | 1.6   |
| PC4_36  | -0.7  | 0.4   |
| PC4_99  | 1,600 | 1,840 |

### Analyze Data and Generate Report

- Process Capability Platform
  - Summary Plots and Tables
  - Individual Detail Reports

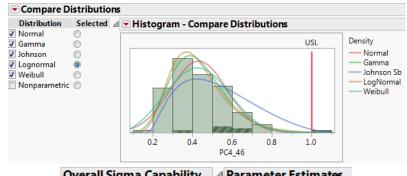

| Overa | ıll Sigma | Capabili                                       | ty ⊿ Parame | △ Parameter Estimates |           |  |  |  |  |  |  |
|-------|-----------|------------------------------------------------|-------------|-----------------------|-----------|--|--|--|--|--|--|
| Index | Estimate  |                                                | Paramet     | er                    | Estimate  |  |  |  |  |  |  |
| Ppk   | 0.880     |                                                | Scale       | μ                     | -0.891499 |  |  |  |  |  |  |
| Ppu   | 0.880     |                                                | Shape       | σ                     | 0.322866  |  |  |  |  |  |  |
| Nonc  | onforma   | nce                                            |             |                       |           |  |  |  |  |  |  |
| D4!   |           | <b>-</b> • • • • • • • • • • • • • • • • • • • | Expected    |                       |           |  |  |  |  |  |  |

| Portion       | Observed % | Expected<br>Overall % |
|---------------|------------|-----------------------|
| Above USL     | 0.7874     | 0.2879                |
| Total Outside | 0.7874     | 0.2879                |

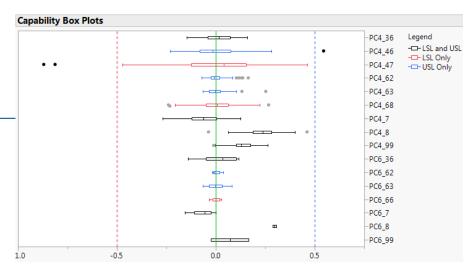

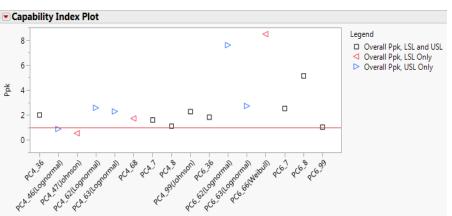

| Overall Sigma Ca  | apability | Summary | / Repor | t           |          |          |           |       |       |       |       |     |           |            |            |           |            |              |
|-------------------|-----------|---------|---------|-------------|----------|----------|-----------|-------|-------|-------|-------|-----|-----------|------------|------------|-----------|------------|--------------|
|                   |           |         |         |             | Sample   | Overall  | Stability |       |       |       |       |     | Expected  | Expected % | Expected % | Observed  | Observed % | Observed %   |
| Process           | LSL       | Target  | USL     | Sample Mean | Std Dev  | Sigma    | Ratio     | Ppk   | Ppl   | Ppu   | Pp    | Cpm | % Outside | Below LSL  | Above USL  | % Outside | Below LSL  | Above USL    |
| PC1_7             | -1.6      |         | 1.2     | -0.65094    | 0.226216 | 0.226216 | 1.32406   | 1.398 | 1.398 | 2.727 | 2.063 |     | 0.0014    | 0.0014     | 0.0000     | 0.0000    | 0.0000     | 0.0000       |
| PC1_8(Johnson)    | -1.6      |         | 1.2     | 0.273683    | 0.247448 |          |           | 1.004 | 3.339 | 1.004 | 1.867 |     | 0.1305    | 0.0000     | 0.1305     | 0.0000    | 0.0000     | 0.0000       |
| PC1_36            | -1.14     |         | 1.14    | -0.00193    | 0.140021 | 0.140021 | 1.276846  | 2.709 | 2.709 | 2.718 | 2.714 |     | 0.0000    | 0.0000     | 0.0000     | 0.0000    | 0.0000     | 0.0000       |
| PC1_99            | 266       |         | 345     | 297.3937    | 45.0726  | 45.0726  | 11.81409  | 0.232 | 0.232 | 0.352 | 0.292 |     | 38.8489   | 24.3053    | 14.5435    | 2.8504    | 2.1378     | 0.7126       |
| PC3_25(Johnson)   | -2        |         | 2       | -0.59409    | 0.240344 |          |           | 1.951 | 1.951 | 4.828 | 3.163 |     | 0.0000    | 0.0000     | 0.0000     | 0.0000    | 0.0000     | 0.0000       |
| PC3_26(Weibull)   | -2        |         | 2       | 0.721815    | 0.226747 |          |           | 1.940 | 4.521 | 1.940 | 3.172 |     | 0.0000    | 0.0000     | 0.0000     | 0.0000    | 0.0000     | 0.0000       |
| PC3_36            | -1.2      |         | 1.2     | 0.006741    | 0.047566 | 0.047566 | 1.221526  | 8.362 | 8.457 | 8.362 | 8.409 |     | 0.0000    | 0.0000     | 0.0000     | 0.0000    | 0.0000     | 0.0000       |
| PC3_57            | -0.99     |         | 0.99    | 0.050133    | 0.200944 | 0.200944 | 1.563702  | 1.559 | 1.725 | 1.559 | 1.642 |     | 0.0002    | 0.0000     | 0.0001     | 0.0000    | 0.0000     | 0.0000       |
| PC3_99(Johnson)   | 2,168     |         | 2,932   | 2454.782    | 15.75084 |          |           | 2.129 | 2.129 | 2.200 | 2.173 |     | 0.0336    | 0.0173     | 0.0163     | 0.0000    | 0.0000     | 0.0000       |
| PC4_18            | -1.6      |         |         | 0.04248     | 0.317808 | 0.317808 | 1.239631  | 1.723 | 1.723 |       |       |     | 0.0000    | 0.0000     |            | 0.0000    | 0.0000     |              |
| PC4_19(Johnson)   |           |         | 1.6     | 0.269777    | 0.292562 |          |           | 1.905 |       | 1.905 |       |     | 0.0000    |            | 0.0000     | 0.0000    |            | 0.0000       |
| PC4_36            | -0.7      |         | 0.4     | 0.023969    | 0.050639 | 0.050639 | 1.582212  | 2.475 | 4.766 | 2.475 | 3.620 |     | 0.0000    | 0.0000     | 0.0000     | 0.0000    | 0.0000     | 0.0000       |
| PC4_99(Lognormal) | 1,600     |         | 1,840   | 1,737.69    | 25.98112 |          |           | 1.291 | 1.811 | 1.291 | 1.545 |     | 0.0059    | 0.0000     | 0.0059     | 0.0000    | 0.0000     | 0.0000       |
| COKNII            | NG I      | Corning | g Inco  | rporated    |          |          |           |       |       |       |       |     |           | JMF        | Discov     | ery Sum   | mit 2017   | <b>7</b>   9 |

# Monitor process shifts using Process Screening

- Capability and Stability summary
- Process Performance Chart
- · Examine Process Shifts

| <b>▼ Proce</b> | ▼ Process Screening |           |       |       |       |            |            |         |       |       |             |              |         |         |           |         |       |           |            |           |            |       |       |
|----------------|---------------------|-----------|-------|-------|-------|------------|------------|---------|-------|-------|-------------|--------------|---------|---------|-----------|---------|-------|-----------|------------|-----------|------------|-------|-------|
|                |                     |           |       |       |       |            |            |         |       |       |             |              |         |         |           |         |       |           | Capability |           |            |       |       |
|                |                     |           |       |       | Weste | rn Electri | ic - Nelso | n Rules |       |       | Range Limit |              | Within  | Overall | Stability |         |       |           | Out of     | Out of    | Latest Out |       |       |
| Column         | Alarm Rate          | Any Alarm | Test1 | Test2 | Test3 | Test4      | Test5      | Test6   | Test7 | Test8 | Exceeded    | Latest Alarm | Sigma   | Sigma   | Ratio     | Mean    | Count | Subgroups | Spec Count | Spec Rate | of Spec    | Cpk   | Ppk   |
| PC4_7          | 0.14286             | 4         | 1 1   | L (   | ) (   | 0          | 1          | 2       | . 0   | 0     | 1           | 7            | 0.22603 | 0.27009 | 1.43      | -0.6865 | 108   | 28        | 0          | 0         |            | 1.937 | 1.621 |
| PC4_6          | 0.10714             |           |       |       |       |            |            |         |       |       |             |              | 0.16341 | 0.21339 | 1.71      | -0.2976 | 113   |           |            |           |            | 2.249 | 1.722 |
| PC4_8          | 0.07143             |           |       | L (   |       |            |            |         |       |       |             |              | 0.21174 | 0.23466 | 1.23      | 0.20307 | 117   |           |            |           |            | 1.255 | 1.132 |
| PC4_47         | 0.17857             |           |       | 4 (   |       |            |            |         |       |       |             | 11           | 0.22494 | 0.30946 | 1.89      | -0.7391 |       |           |            | 0.0196    | 92         | 0.979 | 0.712 |
| PC4_36         | 0.07143             |           |       |       |       |            |            |         |       |       |             |              | 0.14394 | 0.16076 | 1.25      | 0.02291 | 94    |           |            |           |            | 2.263 | 2.026 |
| PC4_46         | 0.03571             |           |       |       |       |            |            |         |       |       |             |              | 0.13223 | 0.14166 | 1.15      | 0.43178 | 127   |           |            | 0.0079    |            | 1.432 | 1.337 |
| PC4_62         | 0.03571             |           | L C   | ) (   | ) (   | 0          | 0          | 0       | 0     | 0     | 1           | 15           | 0.13527 | 0.14218 | 1.10      | 0.41046 | 136   | 28        | 0          | 0         |            | 4.163 | 3.961 |
| PC4_63         | 0.10714             |           | 3 1   | (     | ) (   | 0          | 1          | 1       | . 0   | 0     | 1           | 7            | 0.04528 | 0.05211 | 1.32      | 0.11981 | 115   | 28        | 0          | 0         |            | 4.271 | 3.712 |
| PC4_99         | 0.13793             | 4         | 1 3   | 3 (   | ) (   | 0          | 0          | 1       | . 0   | 0     | 0           | 2            | 4.19714 | 5.39104 | 1.65      | 259.681 | 140   | 29        | 0          | 0         |            | 2.884 | 2.246 |
| PC6_36         | 0.00000             | 0         | ) (   | ) (   | ) (   | 0          | 0          | 0       | 0     | 0     | 0           |              | 0.1544  | 0.17146 | 1.23      | 0.04835 | 10    | 28        | 0          | 0         |            | 2.054 | 1.850 |
| PC6_62         | 0.00000             | 0         | ) (   | ) (   | ) (   | 0          | 0          | 0       | 0     | 0     | 0           |              | 0.0606  | 0.05581 | 0.85      | 0.38479 | 5     | 28        | 0          | 0         |            | 6.960 | 7.557 |
| PC6_63         | 0.00000             | (         | ) (   | ) (   | ) (   | 0          | 0          | 0       | 0     | 0     | 0           |              | 0.08354 | 0.06442 | 0.59      | 0.2511  | 6     | 28        | 0          | 0         |            | 2.669 | 3.461 |
| PC6_66         | 0.00000             | (         | ) (   | ) (   | ) (   | 0          | 0          | 0       | 0     | 0     | 0           |              | 0.0455  | 0.04922 | 1.17      | 0.22073 | 10    | 28        | 0          | 0         |            | 9.382 | 8.673 |
| PC6_7          | 0.00000             | 0         | ) (   | ) (   | ) (   | 0          | 0          | 0       | 0     | 0     | 0           |              | 0.20237 | 0.17087 | 0.71      | -0.1926 | 5     | 28        | 0          | 0         |            | 2.153 | 2.550 |
| PC6_8          | 0.00000             | 0         | ) (   | ) (   | ) (   | 0          | 0          | 0       | 0     | 0     | 0           |              | 0.04906 | 0.03915 | 0.64      | 0.89423 | 2     | 28        | 0          | 0         |            | 4.116 | 5.158 |
| PC6 99         | 0.00000             | 0         | ) (   | ) (   | ) (   | 0          | 0          | 0       | 0     | 0     | 0           |              | 14.1796 | 11.3137 | 0.64      | 391     | 2     | 28        | 0          | 0         |            | 0.846 | 1.061 |

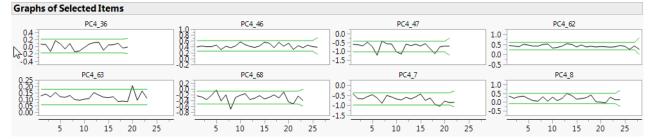

NOTE: Currently works with normal distribution only!!

| N              |     |   |     | •                      |        |          | Capable and Stable<br>Capable but Unstable  |
|----------------|-----|---|-----|------------------------|--------|----------|---------------------------------------------|
|                | 8-  |   |     | •                      |        |          | Incapable but Stable Incapable and Unstable |
|                | 7-  |   |     |                        |        |          | medpable and onstable                       |
| þk             | 6-  |   |     |                        |        |          |                                             |
| ΙŁ             | 5-  |   | •   |                        |        |          |                                             |
| Capability Ppk | 4-  |   |     | •                      | PC4_63 |          |                                             |
| Ű              | 3-  |   | •   |                        |        |          |                                             |
|                | 2-  |   |     | ,                      | •      | • PC4_68 |                                             |
|                | 1-  |   | •   | ٠.                     | PC4_7  | • PC4    | _47                                         |
|                | 0 - | ı |     | ' '                    | T      |          |                                             |
|                | 0.  | 0 | 0.5 | 1.0<br>Stability Ratio | 1.5    | 2.0      |                                             |

| Process         Alarm Rate         Alarm Alarm Alarm         Within Sigma         Overall Sigma         Stability Ratio         Cpk         Ppk         Largest Upshift         Largest Downshift           PC4_7         0.143         4         0.226         0.270         1.43         1.937         1.621                                                                                                    |        | normal distribution only :: |   |        |        |      |       |       |       |       |  |  |  |  |  |
|----------------------------------------------------------------------------------------------------|--------|-----------------------------|---|--------|--------|------|-------|-------|-------|-------|--|--|--|--|--|
| PC4_68         0.107         3         0.163         0.213         1.71         2.249         1.722         •         1.110           PC4_8         0.071         2         0.212         0.235         1.23         1.255         1.132         •         1.085           PC4_47         0.179         5         0.225         0.309         1.89         0.979         0.712         •         1.074           PC4_36         0.071         2         0.144         0.161         1.25         2.263         2.026         •         •           PC4_46         0.036         1         0.132         0.142         1.15         1.432         1.337         •         •           PC4_62         0.036         1         0.135         0.142         1.10         4.163         3.961         •         •           PC4_63         0.107         3         0.045         0.052         1.32         4.271         3.712         1.039         •           PC4_99         0.138         4         4.197         5.391         1.65         2.884         2.246         1.073         •           PC6_36         0.000         0         0.054         0.171          | _      |                             | - |        |        |      | Cpk   | Ppk   | _     | _     |  |  |  |  |  |
| PC4_8         0.071         2         0.212         0.235         1.23         1.255         1.132         •         1.085           PC4_47         0.179         5         0.225         0.309         1.89         0.979         0.712         •         1.074           PC4_36         0.071         2         0.144         0.161         1.25         2.263         2.026         •         •           PC4_46         0.036         1         0.132         0.142         1.15         1.432         1.337         •         •           PC4_62         0.036         1         0.135         0.142         1.10         4.163         3.961         •         •           PC4_63         0.107         3         0.045         0.052         1.32         4.271         3.712         1.039         •           PC4_99         0.138         4         4.197         5.391         1.65         2.884         2.246         1.073         •           PC6_36         0.000         0         0.154         0.171         1.23         2.054         1.850         •           PC6_62         0.000         0         0.064         0.59         2.669         < | PC4_7  | 0.143                       | 4 | 0.226  | 0.270  | 1.43 | 1.937 | 1.621 |       | 1.253 |  |  |  |  |  |
| PC4_47         0.179         5         0.225         0.309         1.89         0.979         0.712         •         1.074           PC4_36         0.071         2         0.144         0.161         1.25         2.263         2.026         •         •           PC4_46         0.036         1         0.132         0.142         1.15         1.432         1.337         •         •           PC4_62         0.036         1         0.135         0.142         1.10         4.163         3.961         •         •           PC4_63         0.107         3         0.045         0.052         1.32         4.271         3.712         1.039         •           PC4_99         0.138         4         4.197         5.391         1.65         2.884         2.246         1.073         •           PC6_36         0.000         0         0.154         0.171         1.23         2.054         1.850         •         •           PC6_62         0.000         0         0.061         0.056         0.85         6.960         7.557         •         •           PC6_63         0.000         0         0.044         0.049         1.1     | PC4_68 | 0.107                       | 3 | 0.163  | 0.213  | 1.71 | 2.249 | 1.722 |       | 1.110 |  |  |  |  |  |
| PC4_36         0.071         2         0.144         0.161         1.25         2.263         2.026         •           PC4_46         0.036         1         0.132         0.142         1.15         1.432         1.337         •           PC4_62         0.036         1         0.135         0.142         1.10         4.163         3.961         •           PC4_63         0.107         3         0.045         0.052         1.32         4.271         3.712         1.039         •           PC4_99         0.138         4         4.197         5.391         1.65         2.884         2.246         1.073         •           PC6_36         0.000         0         0.154         0.171         1.23         2.054         1.850         •           PC6_62         0.000         0         0.061         0.056         0.85         6.960         7.557         •           PC6_63         0.000         0         0.084         0.064         0.59         2.669         3.461         •           PC6_66         0.000         0         0.046         0.049         1.17         9.382         8.673         •           PC6_7              | PC4_8  | 0.071                       | 2 | 0.212  | 0.235  | 1.23 | 1.255 | 1.132 |       | 1.085 |  |  |  |  |  |
| PC4_46         0.036         1         0.132         0.142         1.15         1.432         1.337         •           PC4_62         0.036         1         0.135         0.142         1.10         4.163         3.961         •           PC4_63         0.107         3         0.045         0.052         1.32         4.271         3.712         1.039         •           PC4_99         0.138         4         4.197         5.391         1.65         2.884         2.246         1.073         •           PC6_36         0.000         0         0.154         0.171         1.23         2.054         1.850         •           PC6_62         0.000         0         0.061         0.056         0.85         6.960         7.557         •           PC6_63         0.000         0         0.084         0.064         0.59         2.669         3.461         •           PC6_66         0.000         0         0.046         0.049         1.17         9.382         8.673         •           PC6_7         0.000         0         0.202         0.171         0.71         2.153         2.550         •                               | PC4_47 | 0.179                       | 5 | 0.225  | 0.309  | 1.89 | 0.979 | 0.712 |       | 1.074 |  |  |  |  |  |
| PC4_62         0.036         1         0.135         0.142         1.10         4.163         3.961         •           PC4_63         0.107         3         0.045         0.052         1.32         4.271         3.712         1.039         •           PC4_99         0.138         4         4.197         5.391         1.65         2.884         2.246         1.073         •           PC6_36         0.000         0         0.154         0.171         1.23         2.054         1.850         •         •           PC6_62         0.000         0         0.061         0.056         0.85         6.960         7.557         •         •           PC6_63         0.000         0         0.084         0.064         0.59         2.669         3.461         •         •           PC6_66         0.000         0         0.046         0.049         1.17         9.382         8.673         •           PC6_7         0.000         0         0.202         0.171         0.71         2.153         2.550         •                                                                                                    | PC4_36 | 0.071                       | 2 | 0.144  | 0.161  | 1.25 | 2.263 | 2.026 |       | •     |  |  |  |  |  |
| PC4_63         0.107         3         0.045         0.052         1.32         4.271         3.712         1.039         •           PC4_99         0.138         4         4.197         5.391         1.65         2.884         2.246         1.073         •           PC6_36         0.000         0         0.154         0.171         1.23         2.054         1.850         •         •           PC6_62         0.000         0         0.061         0.056         0.85         6.960         7.557         •         •           PC6_63         0.000         0         0.084         0.064         0.59         2.669         3.461         •         •           PC6_66         0.000         0         0.046         0.049         1.17         9.382         8.673         •         •           PC6_7         0.000         0         0.202         0.171         0.71         2.153         2.550         •                                                                                                    | PC4_46 | 0.036                       | 1 | 0.132  | 0.142  | 1.15 | 1.432 | 1.337 |       | •     |  |  |  |  |  |
| PC4_99       0.138       4       4.197       5.391       1.65       2.884       2.246       1.073       •         PC6_36       0.000       0       0.154       0.171       1.23       2.054       1.850       •         PC6_62       0.000       0       0.061       0.056       0.85       6.960       7.557       •         PC6_63       0.000       0       0.084       0.064       0.59       2.669       3.461       •         PC6_66       0.000       0       0.046       0.049       1.17       9.382       8.673       •         PC6_7       0.000       0       0.202       0.171       0.71       2.153       2.550       •                                                                                                    | PC4_62 | 0.036                       | 1 | 0.135  | 0.142  | 1.10 | 4.163 | 3.961 |       | •     |  |  |  |  |  |
| PC6_36     0.000     0     0.154     0.171     1.23     2.054     1.850     •       PC6_62     0.000     0     0.061     0.056     0.85     6.960     7.557     •       PC6_63     0.000     0     0.084     0.064     0.59     2.669     3.461     •       PC6_66     0.000     0     0.046     0.049     1.17     9.382     8.673     •       PC6_7     0.000     0     0.202     0.171     0.71     2.153     2.550     •                                                                                                    | PC4_63 | 0.107                       | 3 | 0.045  | 0.052  | 1.32 | 4.271 | 3.712 | 1.039 | •     |  |  |  |  |  |
| PC6_62     0.000     0     0.061     0.056     0.85     6.960     7.557     •       PC6_63     0.000     0     0.084     0.064     0.59     2.669     3.461     •       PC6_66     0.000     0     0.046     0.049     1.17     9.382     8.673     •       PC6_7     0.000     0     0.202     0.171     0.71     2.153     2.550     •                                                                                                    | PC4_99 | 0.138                       | 4 | 4.197  | 5.391  | 1.65 | 2.884 | 2.246 | 1.073 | •     |  |  |  |  |  |
| PC6_63     0.000     0     0.084     0.064     0.59     2.669     3.461     •     •       PC6_66     0.000     0     0.046     0.049     1.17     9.382     8.673     •       PC6_7     0.000     0     0.202     0.171     0.71     2.153     2.550     •                                                                                                    | PC6_36 | 0.000                       | 0 | 0.154  | 0.171  | 1.23 | 2.054 | 1.850 |       | •     |  |  |  |  |  |
| PC6_66     0.000     0     0.046     0.049     1.17     9.382     8.673     •       PC6_7     0.000     0     0.202     0.171     0.71     2.153     2.550     •                                                                                                    | PC6_62 | 0.000                       | 0 | 0.061  | 0.056  | 0.85 | 6.960 | 7.557 |       | •     |  |  |  |  |  |
| PC6_7 0.000 0 0.202 0.171 0.71 2.153 2.550 • •                                                                                                    | PC6_63 | 0.000                       | 0 | 0.084  | 0.064  | 0.59 | 2.669 | 3.461 |       | •     |  |  |  |  |  |
| -                                                                                                    | PC6_66 | 0.000                       | 0 | 0.046  | 0.049  | 1.17 | 9.382 | 8.673 |       | •     |  |  |  |  |  |
| PC6_8 0.000 0 0.049 0.039 0.64 4.116 5.158 •                                                                                                    | PC6_7  | 0.000                       | 0 | 0.202  | 0.171  | 0.71 | 2.153 | 2.550 |       | •     |  |  |  |  |  |
|                                                                                                    | PC6_8  | 0.000                       | 0 | 0.049  | 0.039  | 0.64 | 4.116 | 5.158 | •     | •     |  |  |  |  |  |
| PC6_99 0.000 0 14.180 11.314 0.64 0.846 1.061 •                                                                                                    | PC6_99 | 0.000                       | 0 | 14.180 | 11.314 | 0.64 | 0.846 | 1.061 | •     | •     |  |  |  |  |  |

### **JSL Details**

#### Coding Process variables needed by PCA and PS platforms

```
- - X
Script for PCA_ANALYSIS - JMP Pro
  Name: Process Capability
                                                                   OK
                  Process Capability(
  Script:
                                                                   Run
                      Process Variables(
                          :PC4 36, :PC4 46, :PC4 47,
                                                               Debug Script
                          :PC4_62, :PC4_63, :PC4_68.
                          :PC4_7, :PC4_8, :PC4_99,
                                                                   Save
                          :PC6 36, :PC6 62, :PC6 63
                                                                  Cancel
              8
                      Spec Limits(
              9
                          "Import Spec Limits"(
             10
                          "$my PATH\Spec Limits.jmp")
             11
             12
                      Individual Detail Reports (1),
             13
                      Overall Sigma Summary Report(1),
                      Color Out of Spec Values (1),
             14
                      Select Out of Spec Values (1),
             15
             16
                      Goal Plot(1),
             17
                      Capability Index Plot( 1 )
             18
```

```
pca_cols = dt_pca << GetColumnNames( Continuous );

/*:
{PC4_36, PC4_46, PC4_47, PC4_62, PC4_63, PC4_68,
    PC4_7, PC4_8, PC4_99, PC6_36, PC6_62, PC6_63 }

//:*/
show( my_columns );

/*:
"Process Variables( :PC4_36, :PC4_46, :PC4_47, :PC4_62, :PC4_63, :PC4_68, :PC4_7, :PC4_8, :PC4_99, :PC6_36, :PC6_62, :PC6_63 )"

//:*/</pre>
```

```
// Script by Mark Bailey (Dan Obermiller's team)
    // create a list of selected column names
     pca cols = dt pca << GetColumnNames( Continuous );</pre>
    // begin Process Variables argument of Process Capability as a string
     my columns = "Process Variables( ";
    For( c = 1, c <= N Items( pca_cols ), c++,
    my_columns ||= ":" || pca_cols[c] || ", ";</pre>
10
11
12
13
14
     my columns ||= ")";
15
16
    // substitute placeholder "ppp" with finished argument,
17
     // parse it into an expression, and evaluate the expression.
18
     Eval(
19
         Parse(
20
              Substitute(
21
                   "pca = dt split << Process Capability(</pre>
22
23
                       Spec Limits(
24
                           Import Spec Limits( \!"Spec Limits.jmp\!" )
25
26
                       Individual Detail Reports (1),
27
                      Capability Index Plot(1),
                      Overall Sigma Summary Report(1),
28
29
                      Color Out of Spec Values (1),
30
                      Select Out of Spec Values (1),
31
32
                   "ppp"
                  my_columns
33
34
35
36
    );
37
```

#### Conclusions

- The solution in a form of a JSL code provides the following advantages compared to the current report generation
  - Speeds up the whole process from weeks to days
  - Organizes and cleans the data by reusing scripts
  - Standardizes the analytics portion of the process
  - Provides a deeper level of detail
  - Provides easy repeatability
  - Enables future improvements and new opportunities

## References & Acknowledgements

## JMP® Scripting Guide and Scripting Index

#### JMP® Online Documentation

- Build SQL Queries in Query Builder
- Quality and Process methods: Process capability
- Predictive and Specialized Modeling: Process Screening
- JSL Syntax Reference

#### JMP® Newsletters

- Process Capability in JMP® 12 (JMPer Cable Issue Summer 2015 by Laura Lancaster)
- New in JMP ® 13: Analyzing Non-Normal Process Capability (by Brady Brady)

#### JMP<sup>®</sup> Webcasts

- Advanced Mastering JMP: Accessing Databases (by Chris Kirchberg)
- Advanced Mastering JMP: Monitoring and Controlling Complex Manufacturing Processes (by Scott Wise)
- JMP Scripting Language for Experienced JSL Users (by Brady Brady)

### Acknowledgement

- Dan Obermiller
- Mark Bailey

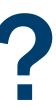